# *Migrate Python from 2.X to 3.X*

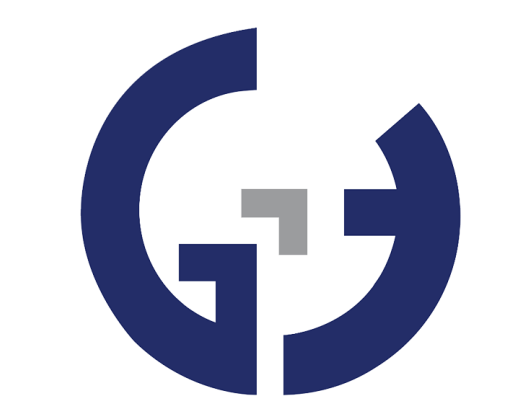

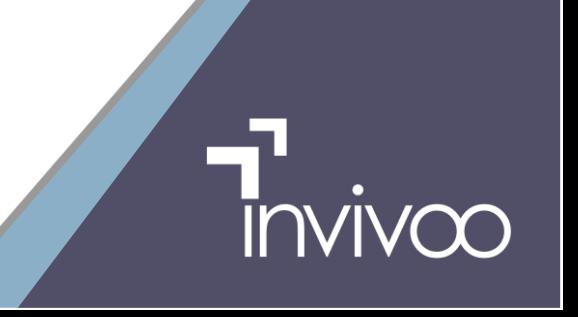

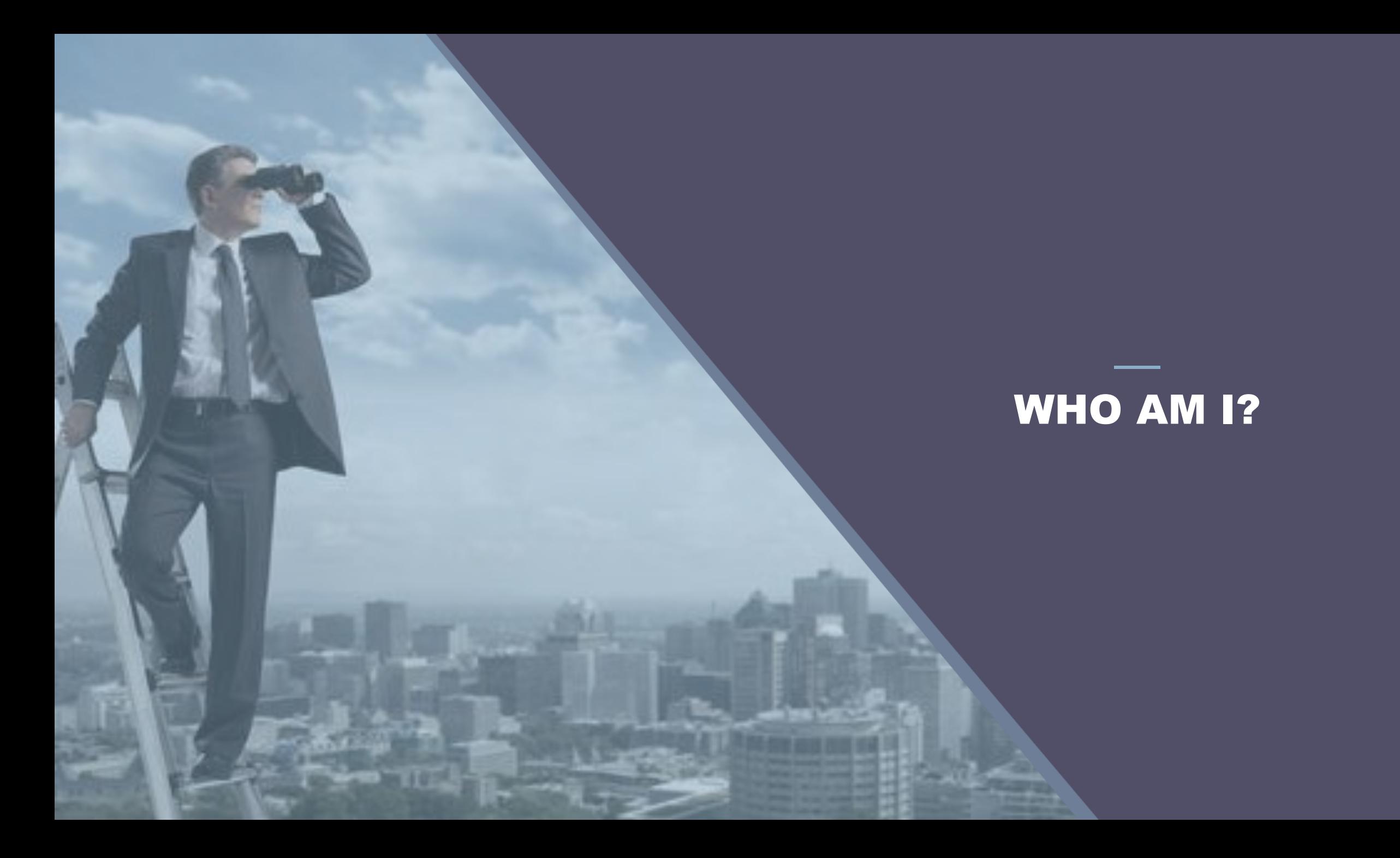

## C++ & PYTHON DEVELOPER

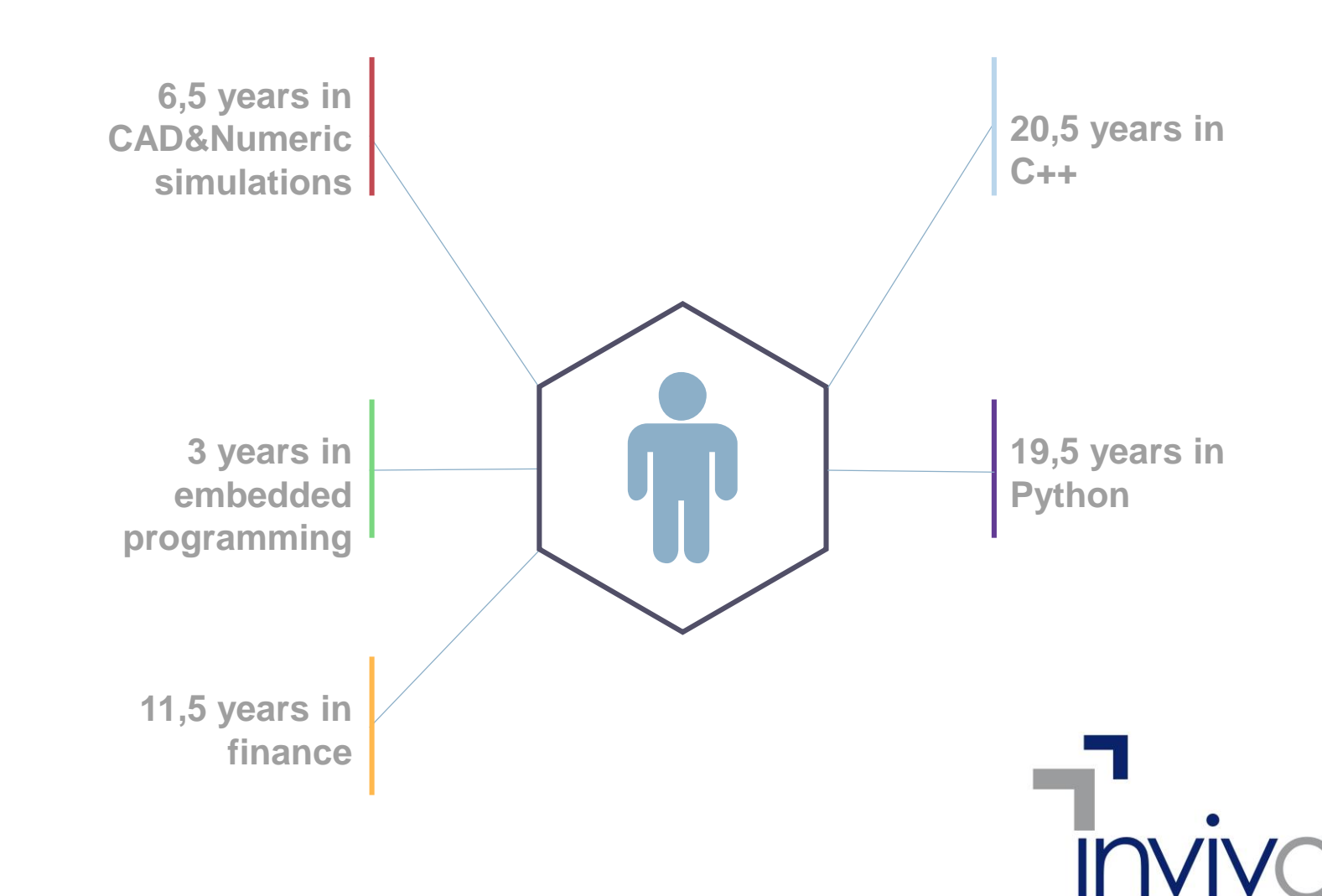

IT & Finance

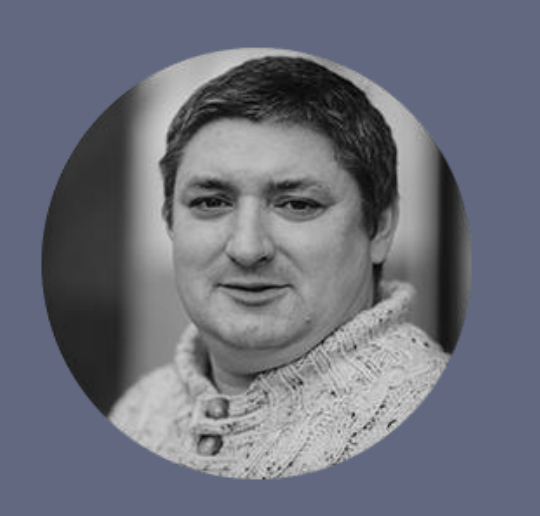

### PHILIPPE BOULANGER

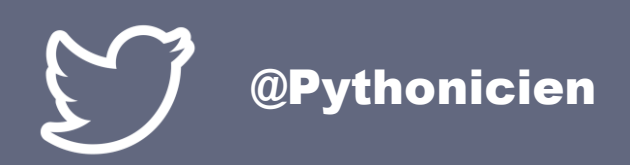

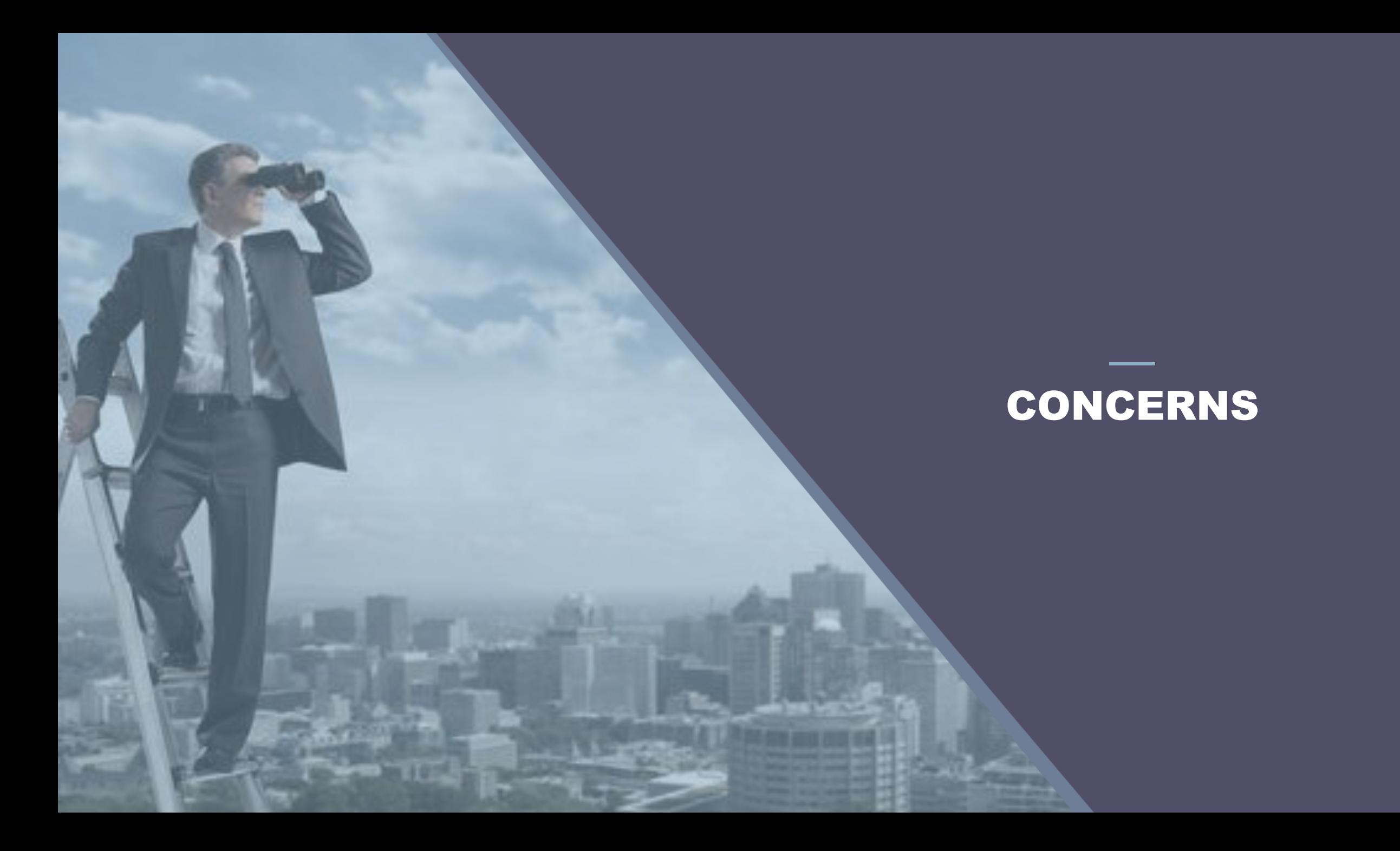

# **SOME NEWS**

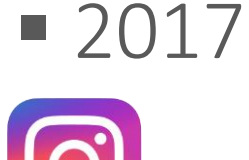

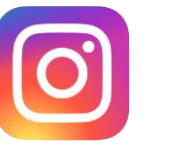

➢Instagram migrated major part of its code to Python 3

■September 2018

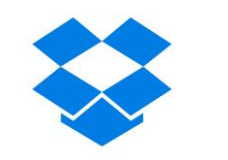

➢Dropbox announced the end of its migration to Python 3 (they began in 2015)!

#### TECHNICAL ASPECTS (1/2)

■ Support for Python 2.7 will stop soon

➢ January the 1 st 2020

■ Some libraries are no more compliant

➢ Django, numpy (2019), etc.

 $\blacksquare$  Python 4

➢ Will arrive in the next few years (2023 ?)

TECHNICAL ASPECTS (2/2)

■ Asynchronous programming (asyncio)

- Consistency
	- ➢ Return generator instead of containers ➢ Functional programming

#### DIFFERENCES (1/3)

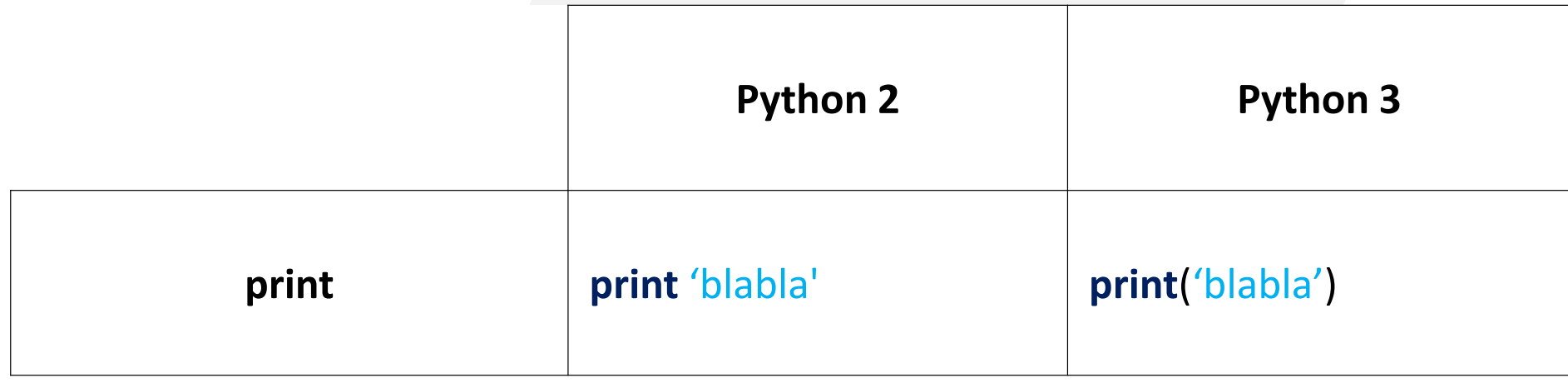

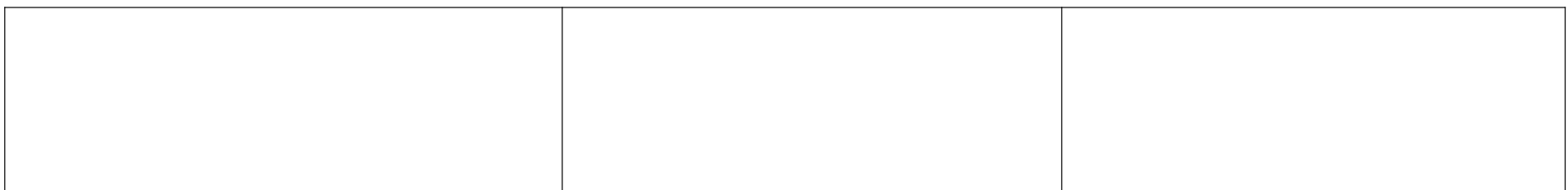

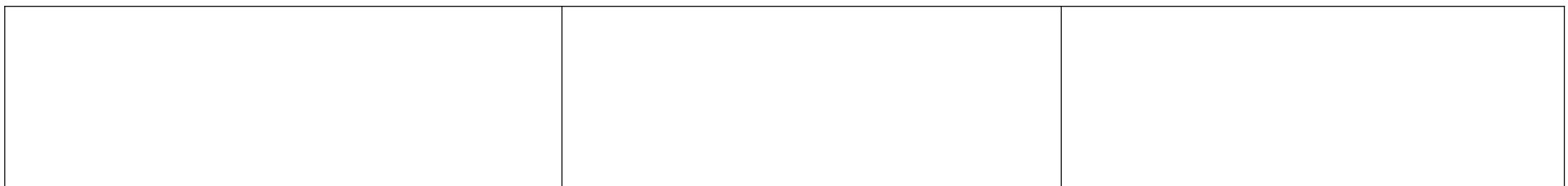

#### DIFFERENCES (1/3)

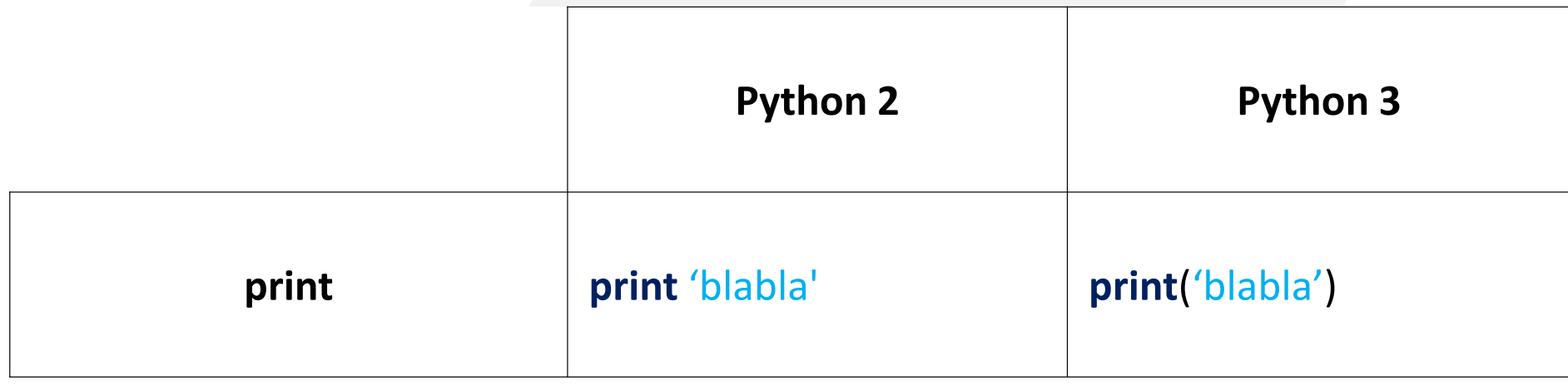

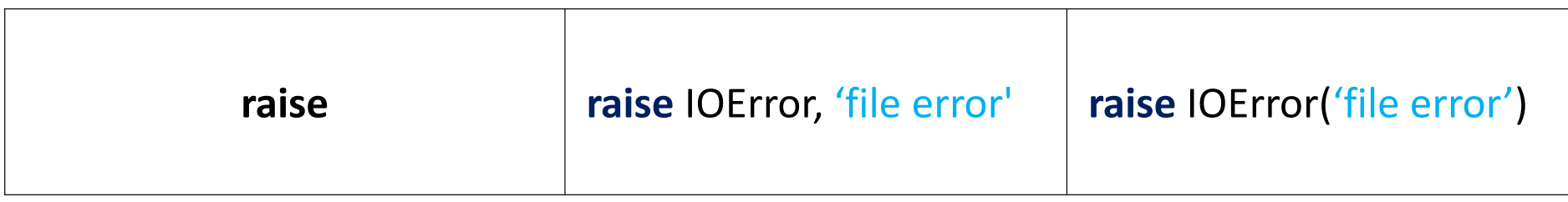

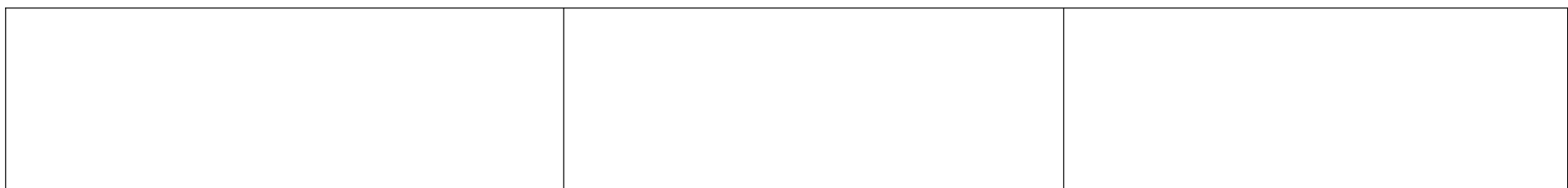

### DIFFERENCES (1/3)

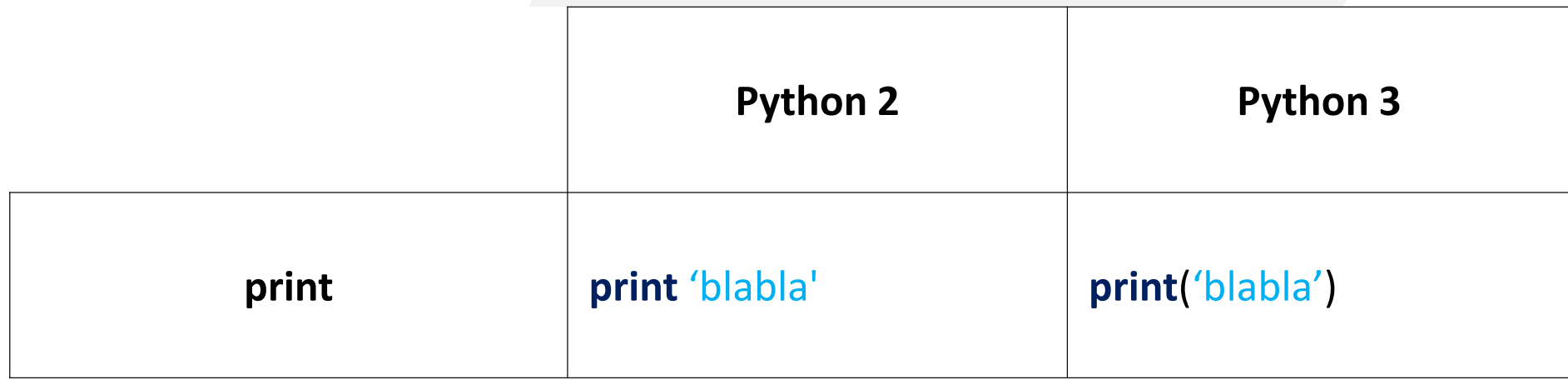

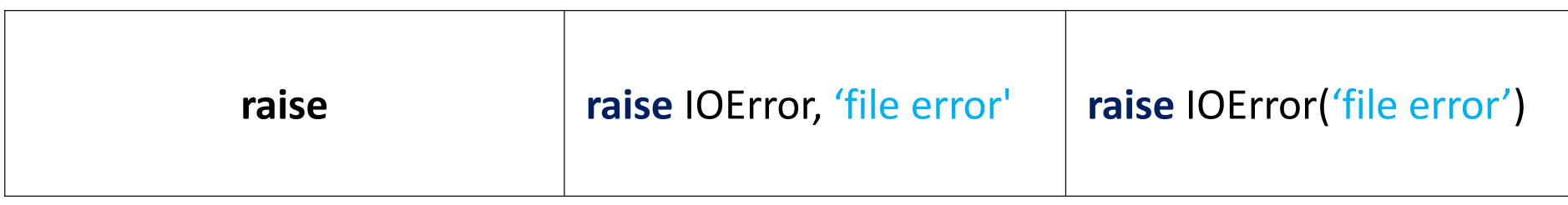

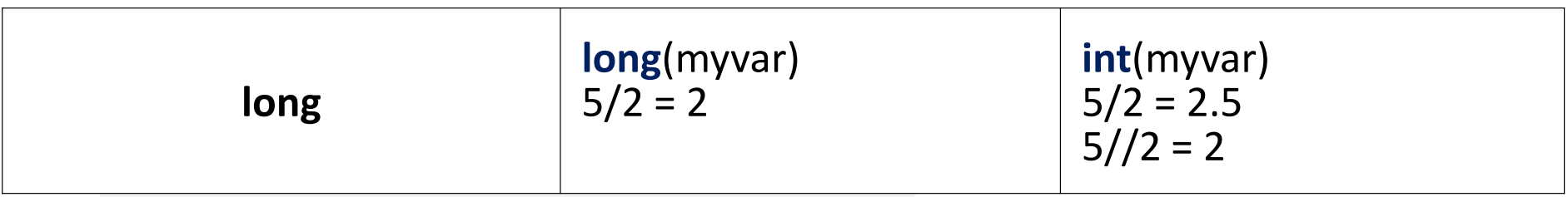

#### DIFFERENCES (2/3)

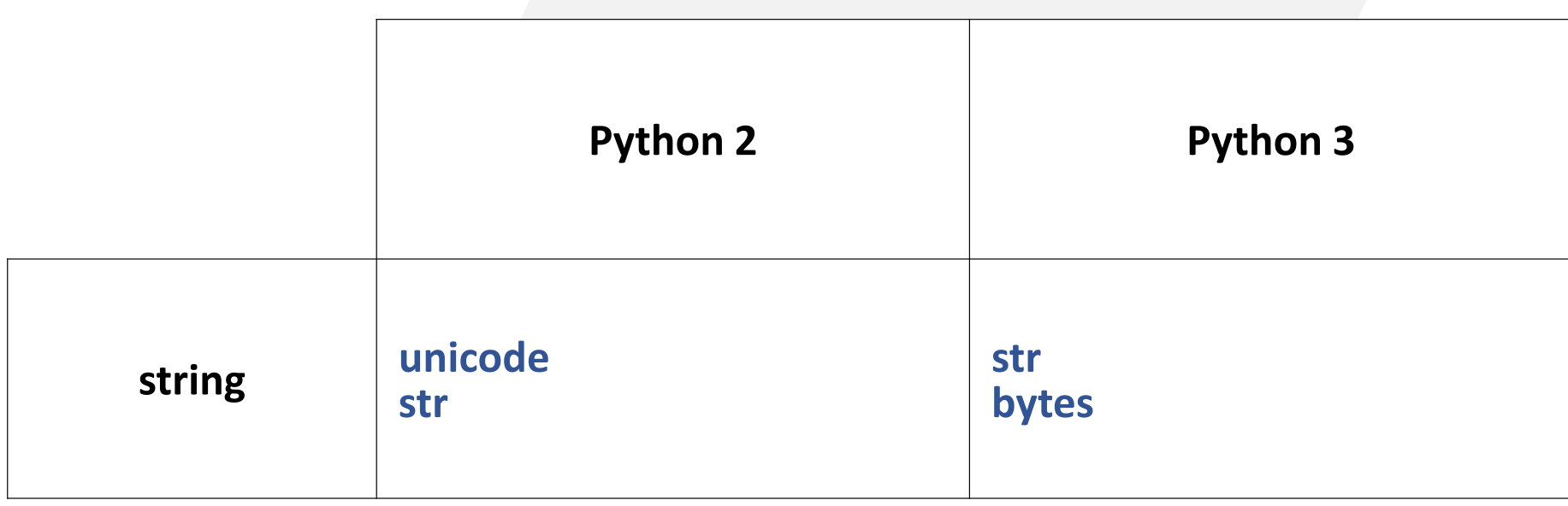

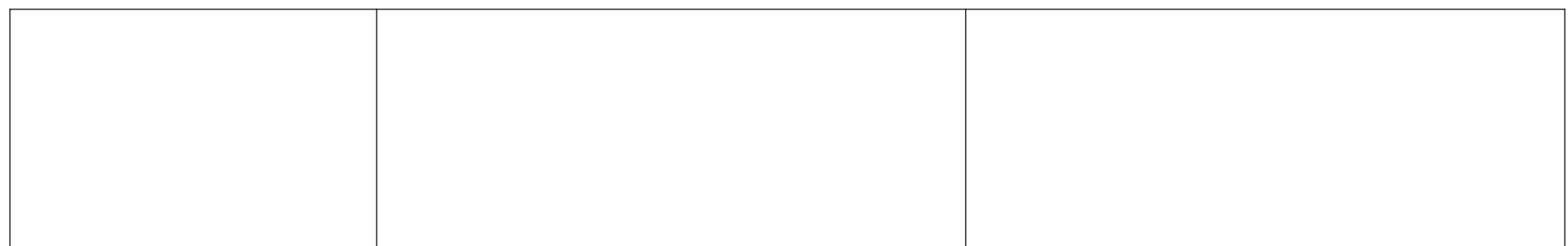

#### DIFFERENCES (2/3)

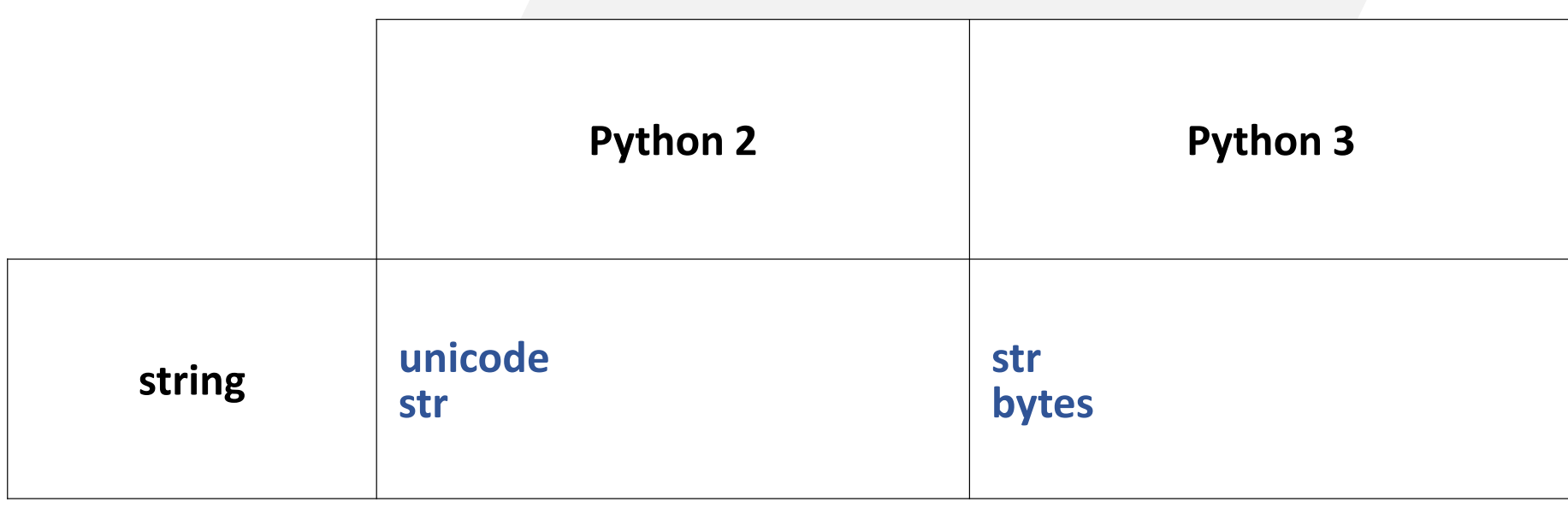

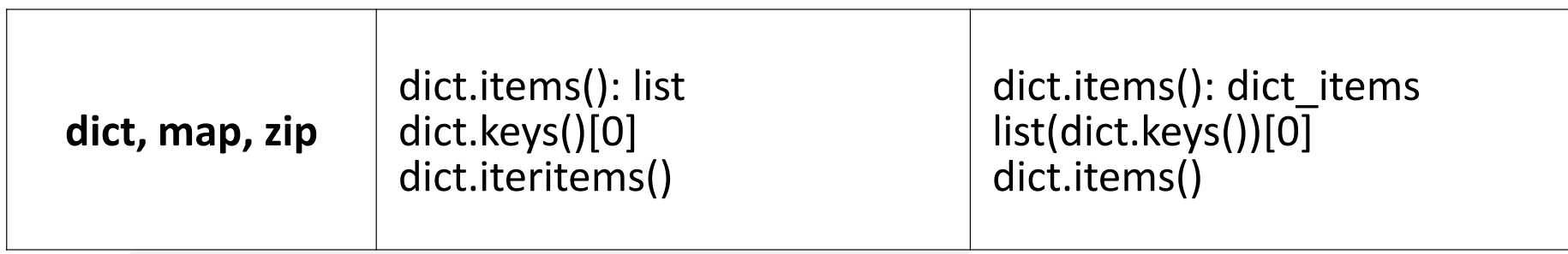

#### DIFFERENCES (3/3)

# UNICODE MANAGEMENT

u'toto' b'titi' instruction unicode() method unicode () StringIO/BytesIO

#### FINANCIAL ASPECT

## ■ Migration costs?

- ➢ Heavy costs at short term
- ➢ Few costs at long term

## ■ Costs to keep Python 2?

- ➢ No immediat costs
- ➢ Heavy cost at middle/long term

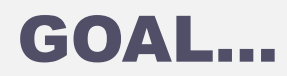

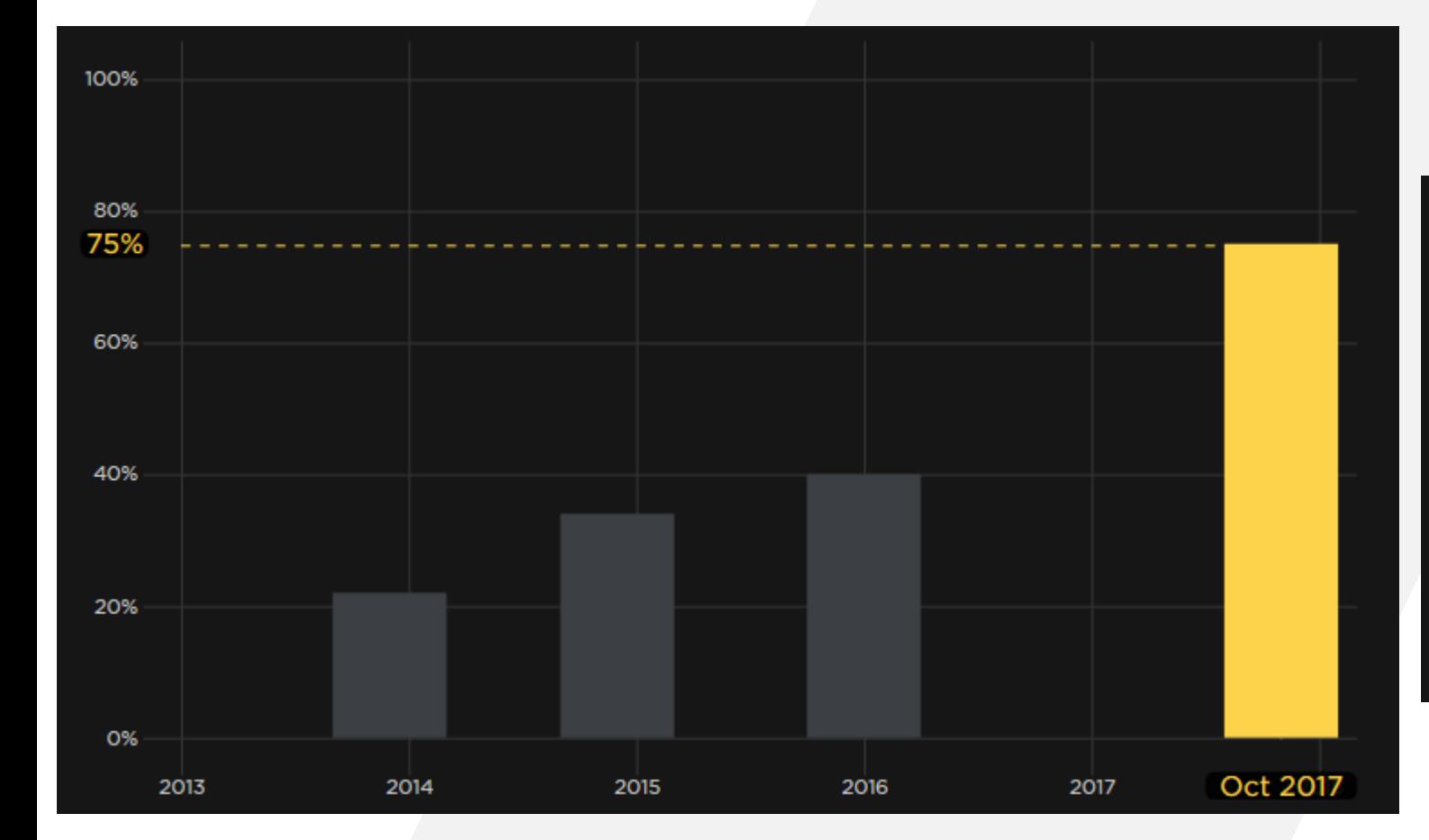

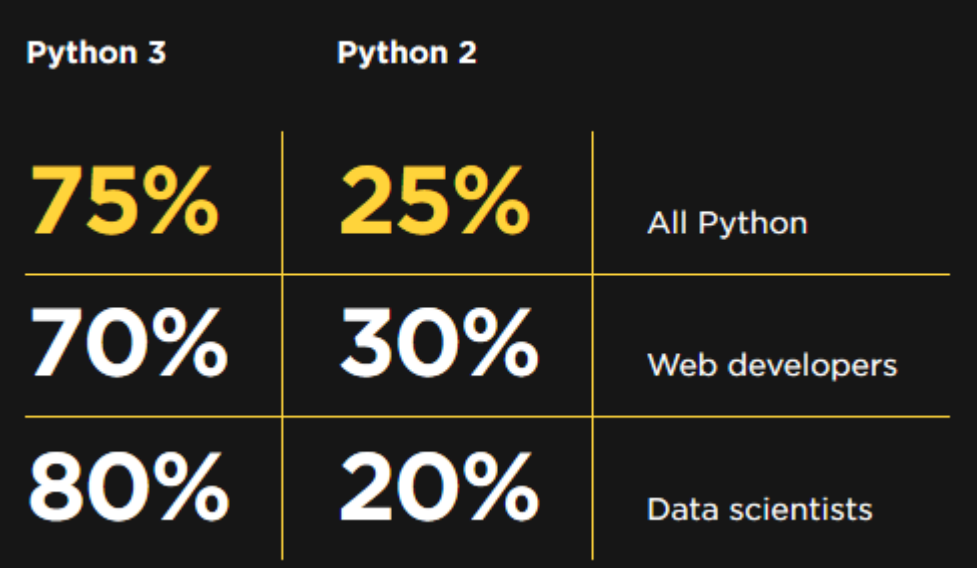

### NON-REGRESSION **TESTS**

#### HOW TO VALIDATE THE MIGRATION?

- $\blacksquare$  Is the migration a success?
- Are the performances as good as the 2.X version?
- What is the coverage of the tests?
- We need indicators!

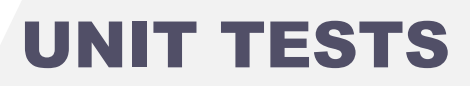

■ Use a unit test for a small part of code testing (As a function).

■ Utopic goal: have unit tests for all API.

#### FUNCTIONAL TESTS (1/2)

**Executed Functional tests are more complex because** several API are linked but cover a real service or functionality.

▪ Objective: cover most of the functionalities as possible. Having a tool to mesure code coverage will be useful.

#### FUNCTIONAL TESTS (2/2)

**The need to automate tests is increasing with** program size

- $\blacksquare$  A functional test could be:
	- ➢ A chain of API calls
	- ➢ GUI actions (use of UFT/QTP)

#### PERFORMANCES TESTS

## **• You need to validate that migration keep the** application performances : algorithms used in libraries could be replaced between versions, some conflicts between libraries could appears…

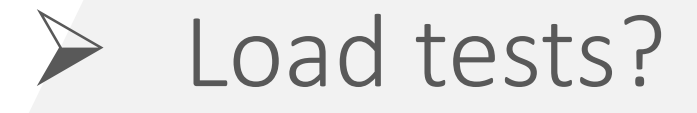

#### COVERAGE TESTS (1/2)

■ Knowing the number of lines of codes tested when all the tests are using (unit, functional or performance)

[https://coverage.readthedocs.io/en/coverage-4.5.1a](https://coverage.readthedocs.io/en/coverage-4.5.1a/)

#### COVERAGE TESTS (2/2)

**Example 13 According to my experience, with less than 60%** of covered code, the chance of having hidden bugs is very important

■ A good target is 80% of covered code

Target 80% of covered code

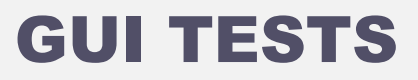

## $\blacksquare$  Test the GUI

- …

- Either manual
- Or use tool like UFT (previous name: QTP)

■ Allow to automate test as if it was done by a user

#### HUMAN TESTS

- $\blacksquare$  A developer tests the code from a way which corresponds to the implementation he done, a real user tests according to its habits
	- ➢Update GUI controls, click… raise events and code execution and the order of calls can change the behavior
	- ➢human add random part inside tests

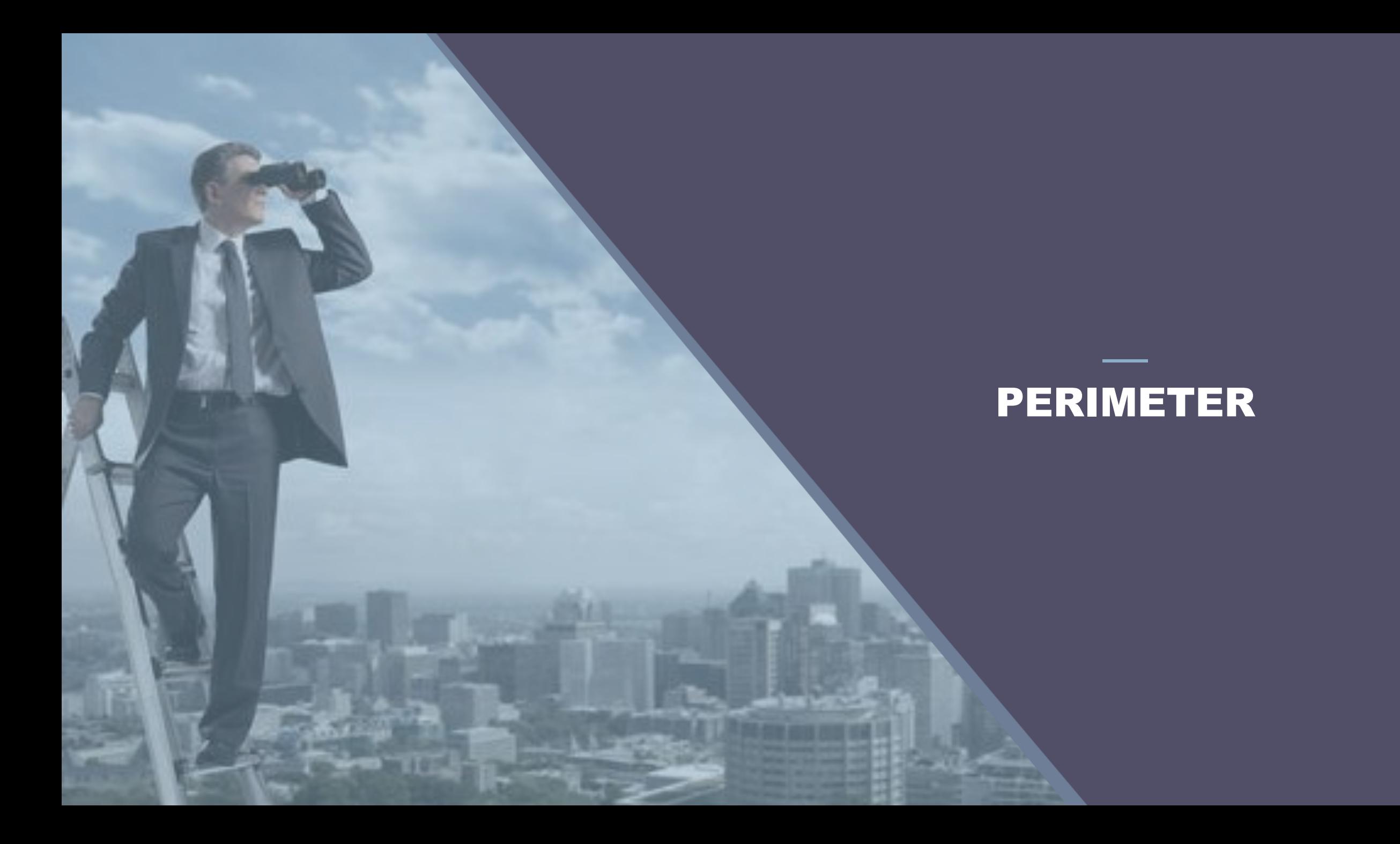

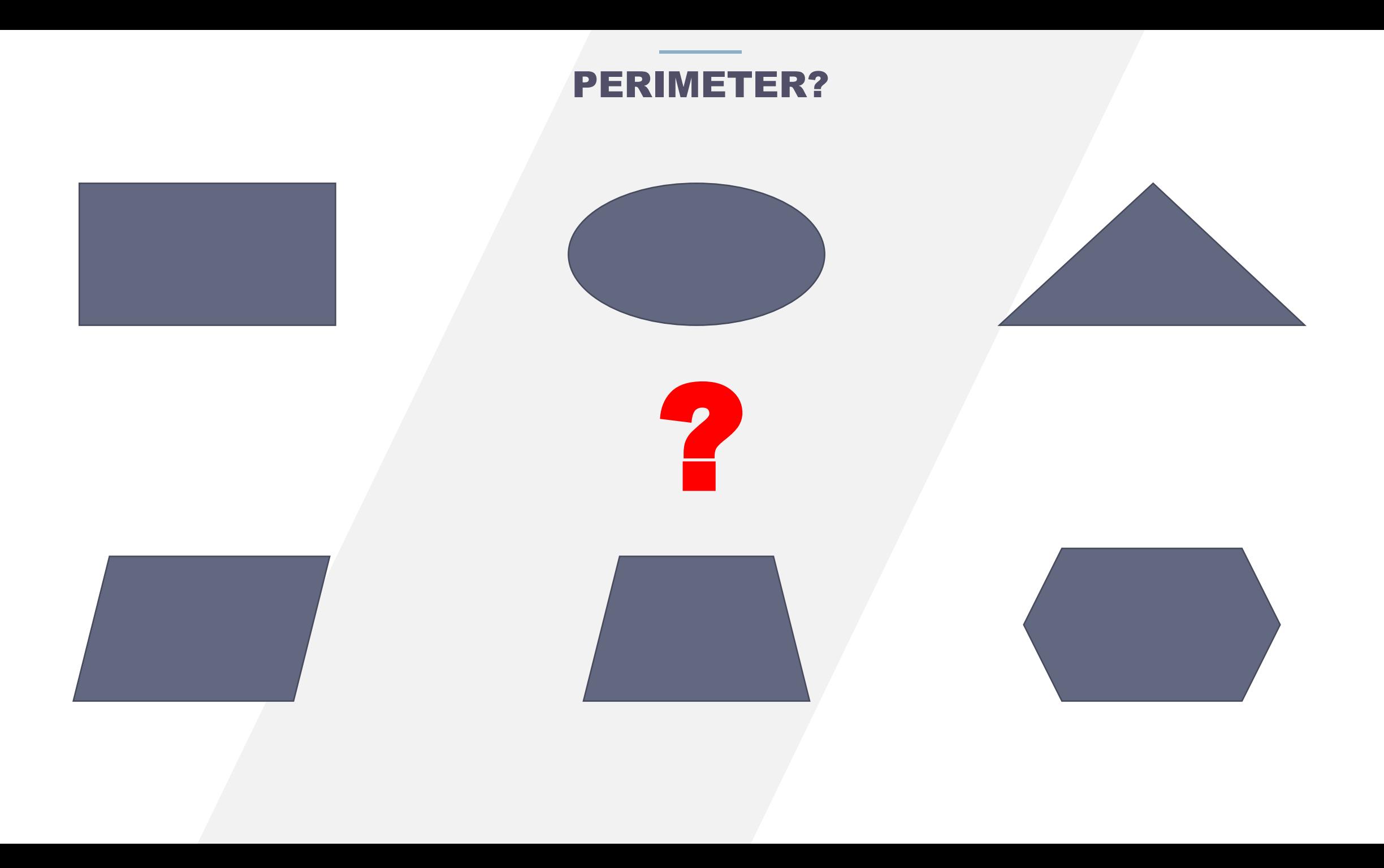

#### ENVIRONMENT

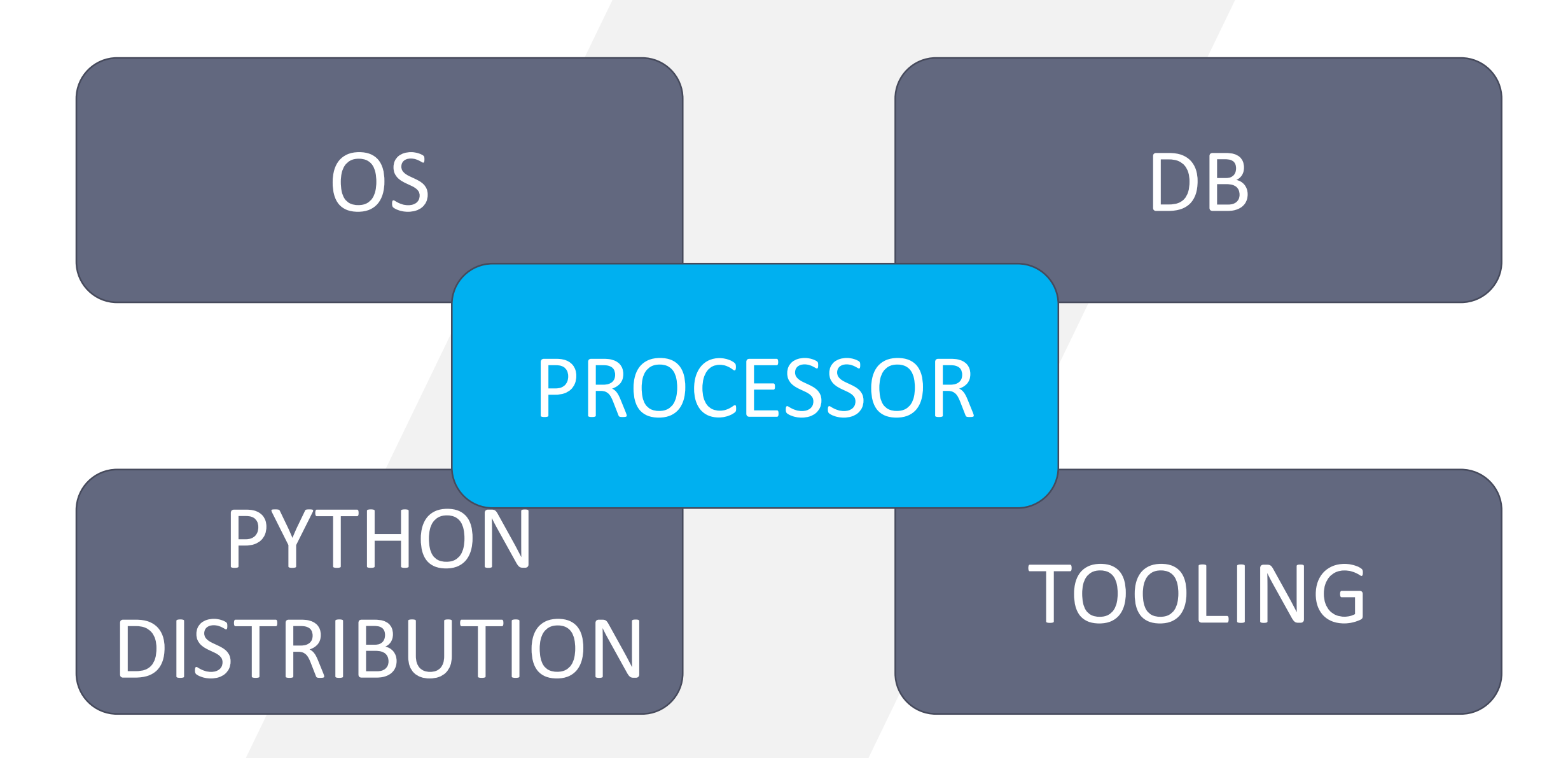

#### WHAT MODULES ARE LOADED? (1/2)

■ Standard modules in Python?

■ Modules which were developed in intern?

■ What are the external modules?

#### WHAT MODULES ARE LOADED? (2/2)

■ How to determine the list of dynamically loaded modules… Available since Python 2.3.

import re, itertools

try: import baconhameggs except ImportError: pass

try: import quido.python.ham except ImportError: pass

from modulefinder import ModuleFinder

```
finder = ModuleFinder()finder.run script ('bacon.py')
```

```
print 'Loaded modules:'
for name, mod in finder.modules.iteritems():
   print 's: ' s name,
   print ','.join(mod.globalnames.keys()[:3])
```
print  $-1*50$ print 'Modules not imported:'  $print ' \n' . join (finder.badmodules.iterkeys())$ 

#### AND THEN: PROBLEMS?…

- **E** Is there module:
	- $\triangleright$  with ended support or unmigrated?
	- ➢ with modified API?
	- ➢ licencing changed?
	- ➢ library name changed?

#### NON-PYTHON MODULES

■ Problems with C/C++ written modules

➢ C++ compiler migration ➢ porting C++ libraries ➢ tools problems (swig…) ➢ licences, etc…

## MIGRATION METHODOLOGY

#### SPLIT IN BUNDLES

■ « Divide to reign »: it will be better to migrate small groups of files to minimize interactions.

**• Create bundles in using module** dependencies (have a graph should be useful), internal or external module…

#### PORTING EXTERNAL CODE (1/2)

■ External code has no dependency with house-made code: start with them will be a good idea.

**Take count of tools:** 

➢Compiler

- $\triangleright$  Integration tools in Python: swig, boost.python, etc.
- ➢External libraries

#### PORTING EXTERNAL CODE (2/2)

- **E** Library was ported or not?
- API changed?
- Licensing changed?
- **If** Is there constraints according to the versions of different libraries?
- Is source code available ?

#### ADD PYTHON 3.X CHANGES INSIDE PYTHON 2.X CODE (1/3)

## **Filture** import division

- PEP 238: Changing the Division Operator

**Filtrick** Future Limport print\_function - PEP 3105: Make print a function

#### ADD PYTHON 3.X CHANGES INSIDE PYTHON 2.X CODE (2/3)

- from future import absolute import
	- PEP 328: Imports: Multi-Line and Absolute/Relative

**Team Fighture** import unicode literals - PEP 3112: Bytes literals in Python 3000

#### ADD PYTHON 3.X CHANGES INSIDE PYTHON 2.X CODE (3/3)

## **•** Six : six.readthedoc.io

## from urllib2 import urlopen my  $url = 'http://myurl.net'$ try.

```
x = urlopen[my url].read()print x
except Exception, e:
    raise IOError, 'Error 404'
```

```
my url = 'http://myurl.net'
```
#### try:

 $x = urlopen[my url].read()$  $print(x)$ except Exception as e: raise IOError('Error 404')

#### **Python 2 Python 3 Six to add 3.X features in 2.X code**

from urllib.request import urlopen from six.urllib.request import urlopen

 $my$  url = 'http://myurl.net'

#### try:

```
x = urlopen[myurl].read()print(x)except Exception as e:
    raise IOError('Error 404')
```
## TOOLS (1/2)

## $\blacksquare$  2to3

#### [mathilde@pc-moi~](mailto:mathilde@pc-moi) 2to3 example.py

RefactoringTool: Refactored example.py --- example.py (original) +++ example.py (refactored)  $@@-1,9+1,9@@$ 

- from urllib2 import urlopen + from urllib.request import urlopen

my\_url = "http://pythonprogramming.net"

try:

 $x =$  urlopen[my\_url].read()

- print x
- -except Exception, e:
- raise IOError, "Error 404"
- + print(x)
- +except Exception as e:
- + raise IOError("Error 404")

RefactoringTool: Files that need to be modified: RefactoringTool: example.py

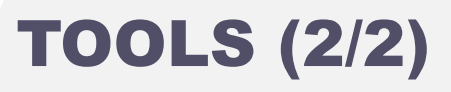

## ■ 2to6

## ➢ Based on 2to3 ➢ For compilancy between 2 and 3 ➢ Add \_\_future\_\_, six

## REFACTORING

#### REFACTORING (1/6)

## ■ listdir vs scandir

```
PATH = "C:\\\Tools\\|Anaconda3"def nb_file_listdir( path, ext ):
    nb = 0for name in listdir( path ):
        {\text{frame} = F"\{\text{path}\}\\\{\text{name}\}"
        if isdir( fname ):
             nb += nb_file_listdir( fname, ext)
        else:
             r, e = splitext( name )
             if e.lower() == ext:nb + = 1return nb
print( nb_file_listdir( PATH, ".py" ) )
```

```
PATH = "C:\\Tools\(\Anaconda3"def nb_file_scandir( path, ext ):
   nb = 0for entry in scandir( path):
        if entry. is dir():
            nb += nb_file_scandir( entry.path, ext )
        else:
            r, e = splitext(entry.name)if e.lower() == ext:
               nb += 1return nb
print( nb_file_scandir( PATH, ".py" ) )
```
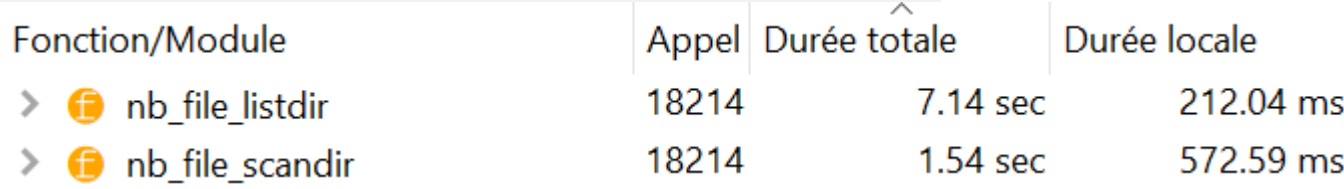

REFACTORING (2/6)

## **■ Use generators**

```
def frange(a, b, n):
   h = (b - a) / nfor i in range(n+1):
       yield a + i * hfor x in frange(0, 1, 10):
   print(x)
```

```
a = 0b = 1n = 10h = (b - a) / nfor x in (a + i * h for i in range(n+1)):
   print(x)
```
REFACTORING (3/6)

## ■ Comprehension containers

```
A = [1, 2, 3, 4]B = \{\}for x in A:
   B[str(x)] = x
```

```
A = [1, 2, 3, 4]B = \{ str(x) : x for x in A \}
```
REFACTORING (4/6)

**Extring format** name = ''Toto''

''My name is %s'' % ( name ) # since 1.x

''My name is {}''.format( name ) # since 2.0

f''My name is {name}'' # since 3.6

#### REFACTORING (5/6)

## **I** JIT compiler: numba

```
def fib1( n ):if n < 2:
       return n
   return fib1(n - 1) + fib1(n - 2)
print( fib1( 35 ) )
```

```
from numba import jit
@jit
def fib2( n ):if n < 2:
        return n
    return fib2(n - 1) + fib2(n - 2)
```

```
print( fib2( 35 ) )
```
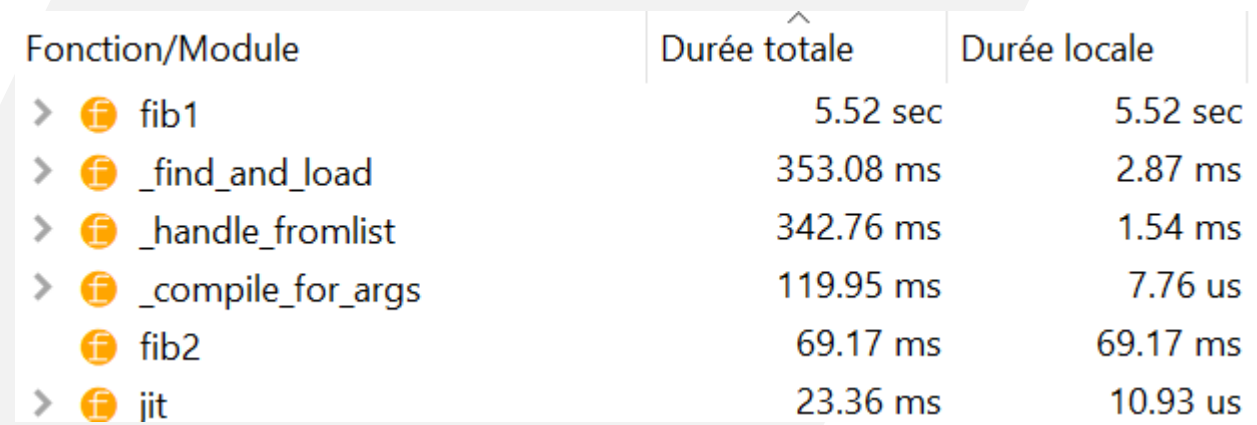

#### REFACTORING (6/6)

## ■ Cache strategy

from functools import lru\_cache as cache

```
@cache( maxsize=None )
def fib(n):
   if n<2:
       return n
   return fib(n-1) + fib(n-2)x = [fib(i) for i in range(35)]print(x)
```
## TO CONCLUDE

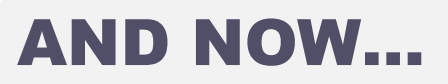

■ Migrations are like children: each of them is different

- Split in steps...
	- ➢ After each step, TEST!!!!

■ You will have difficulties but keep hope.

# $T<sub>inviv</sub> <sup>T</sup>$

# ENABLER

#### CONTACT

**Philippe BOULANGER** Python Expertise Manager [Philippe.boulanger@invivoo.com](mailto:benjamin.rault@invivoo.com)

**[www.invivoo.com](http://www.invivoo.com/) [www.blog.invivoo.com](http://www.blog.invivoo.com/) [www.xcomponent.com](http://www.xcomponent.com/)** **PARIS** 13, Rue de l'abreuvoir 92400 Courbevoie **BORDEAUX** Rue Lucien Faure 33000 Bordeaux

#### **LONDRES**

Landsdowne House / City Forum 250 City Road – London EC1V 2PU